## Package 'fCI'

May 15, 2024

Title f-divergence Cutoff Index for Differential Expression Analysis in Transcriptomics and Proteomics Version 1.34.0 Date 2016-02-03 Author Shaojun Tang Maintainer Shaojun Tang <tangshao2008@gmail.com> Description (f-divergence Cutoff Index), is to find DEGs in the transcriptomic & proteomic data, and identify DEGs by computing the difference between the distribution of foldchanges for the control-control and remaining (non-differential) case-control gene expression ratio data. fCI provides several advantages compared to existing methods. License GPL  $(>= 2)$ Depends R (>= 3.1),FNN, psych, gtools, zoo, rgl, grid, VennDiagram Suggests knitr, rmarkdown, BiocStyle VignetteBuilder knitr NeedsCompilation no biocViews Proteomics git\_url https://git.bioconductor.org/packages/fCI git\_branch RELEASE\_3\_19

git\_last\_commit ade14fa

git\_last\_commit\_date 2024-04-30

Repository Bioconductor 3.19

Date/Publication 2024-05-15

## Contents

Type Package

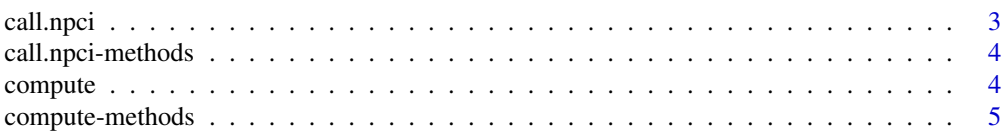

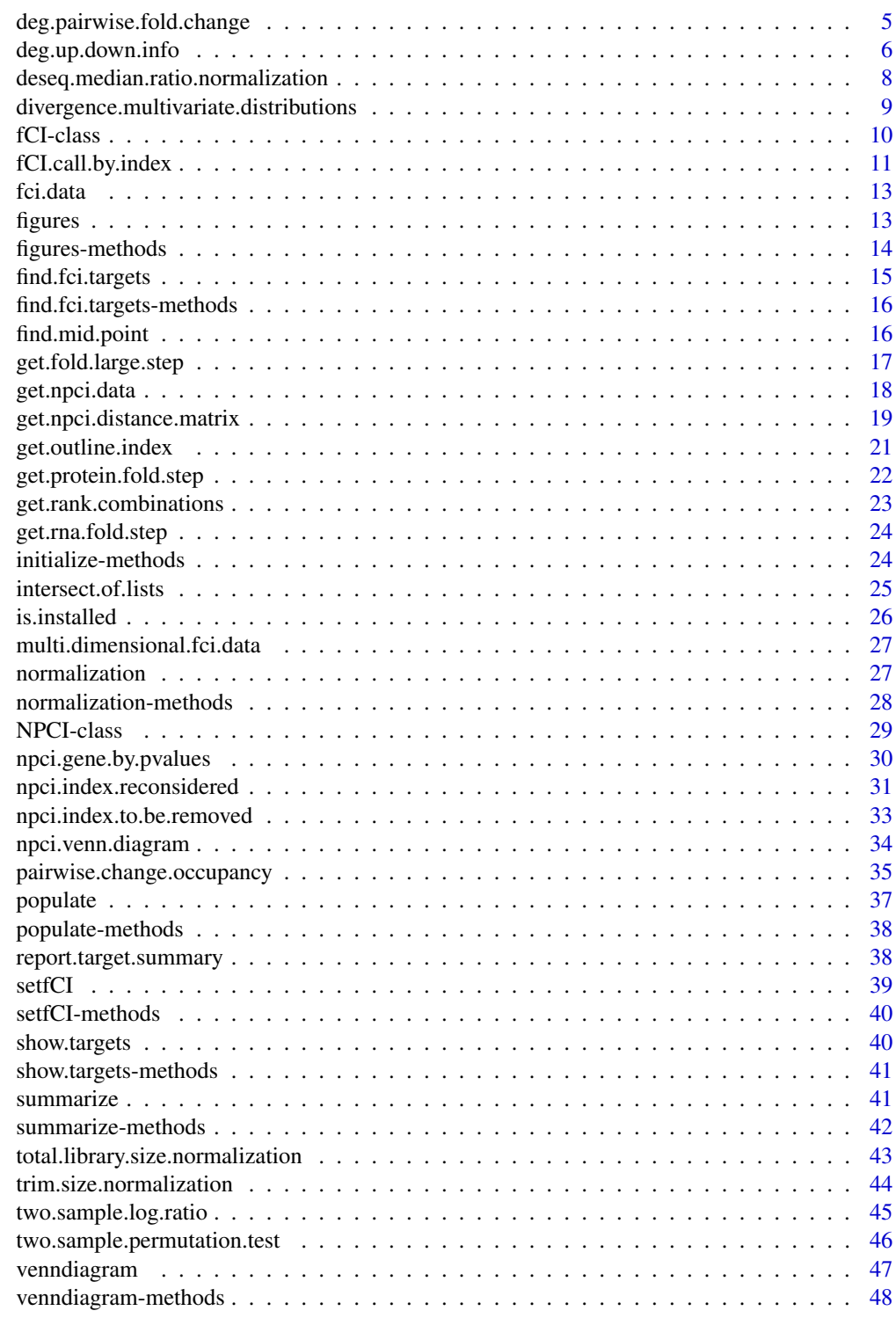

<span id="page-2-0"></span>

### Description

the s4 class function

### Usage

call.npci(.Object)

### Arguments

. Object the fCI object

### Details

The S4 method will compute DEGs and save the results to the original s4 object .Object

#### Value

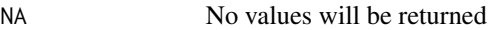

### Note

TBD

### Author(s)

Shaojun Tang

### References

http://software.steenlab.org/fCI/

#### See Also

TBD

### Examples

print("See README")

<span id="page-3-0"></span>call.npci-methods *~~ Methods for Function* call.npci *~~*

### Description

~~ Methods for function call.npci ~~

### Methods:

signature(.Object = "NPCI")

compute *the generic function 'compute' for s4 class*

### Description

the generic function 'compute' for s4 class

#### Usage

compute(.Object)

### Arguments

.Object

#### Details

TBD

### Value

No values will be returned

#### Note

TBD

### Author(s)

Shaojun Tang

#### References

http://software.steenlab.org/fCI/

### <span id="page-4-0"></span>compute-methods 5

### See Also

TBD

### Examples

print("See README")

compute-methods *~~ Methods for Function* compute *~~*

### Description

~~ Methods for function compute ~~

### Methods:

signature(.Object = "NPCI")

deg.pairwise.fold.change

*find targets that have a consistent fold change in the same direction (either up- or down-regulation)*

#### Description

find targets that have a consistent fold change in the same direction

#### Usage

```
deg.pairwise.fold.change(pairwise.wt.up.down.fold, pairwise.df.up.down.fold,
 d = 1, min. fold = 1.2)
```
### Arguments

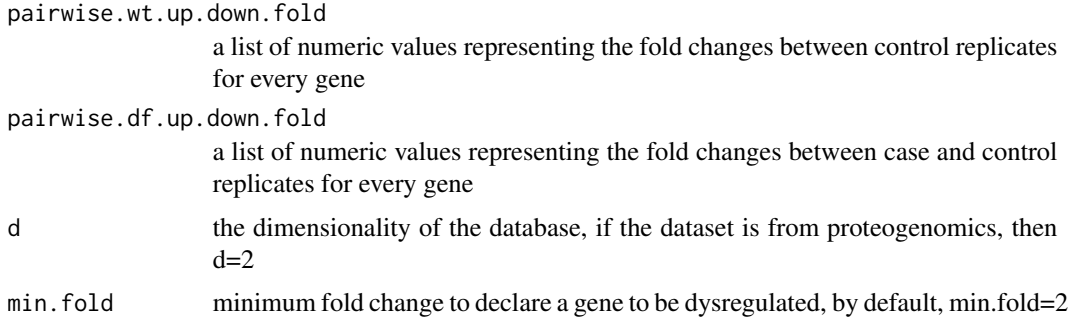

### <span id="page-5-0"></span>Details

TBD

#### Value

expression ratio

a dataframe of fCI gene expression ratios (folds) with none zero values defined by given control-control index (i.e. 1 & 2) and control-case index (i.e. 3&4)

### Note

TBD

#### Author(s)

Shaojun Tang

#### References

http://software.steenlab.org/fCI/

#### See Also

TBD

#### Examples

```
wt.fold.changes=list(c(1.2,1.3,1.5,1.6))
df.fold.changes=list(c(1.1,1.3,1.4,1.6))
deg.pairwise.fold.change(wt.fold.changes,df.fold.changes)
```
deg.up.down.info *find targets and their detailed expression changes*

### Description

given expression matrix, find targets and their detailed expression changes

### Usage

```
deg.up.down.info(wt.index.in.list, df.index.in.list, npci,
use.normalization = FALSE, target.ratio = 0.5)
```
### deg.up.down.info 7

### Arguments

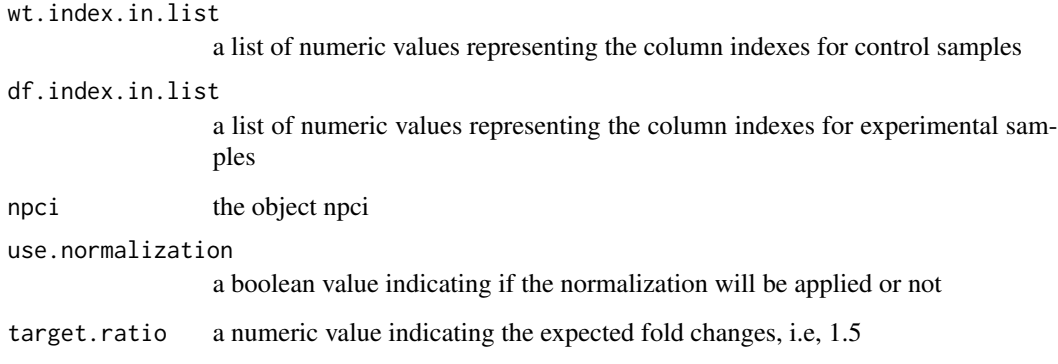

### Details

TBD

### Value

expression ratio

a dataframe of fCI gene expression ratios (folds) defined by control-control index and control-case index

### Note

TBD

### Author(s)

Shaojun Tang

#### References

http://software.steenlab.org/fCI/

#### See Also

TBD

### Examples

print("TBC")

<span id="page-7-0"></span>deseq.median.ratio.normalization

*data matrix normalization method*

### Description

normalize expression matrix by first replicate's median gene expression values

#### Usage

```
deseq.median.ratio.normalization(npci.data)
```
### Arguments

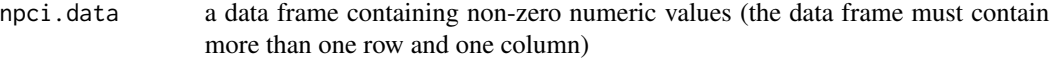

### Details

TBD

#### Value

data.frame a new dataframe with each column having the same median value

#### Note

TBD

### Author(s)

Shaojun Tang

#### References

http://software.steenlab.org/fCI/

#### See Also

TBD

### Examples

```
udata=data.frame(matrix(sample(3:100, 6*4), 6,4))
normalized.udata=deseq.median.ratio.normalization(udata)
```
<span id="page-8-0"></span>divergence.multivariate.distributions

*estimate fCI divergence for given samples of aritrary dimensions*

### Description

estimate fCI divergence for given samples of aritrary dimensions

### Usage

```
divergence.multivariate.distributions(null.data, diff.data, choice = 2)
```
### Arguments

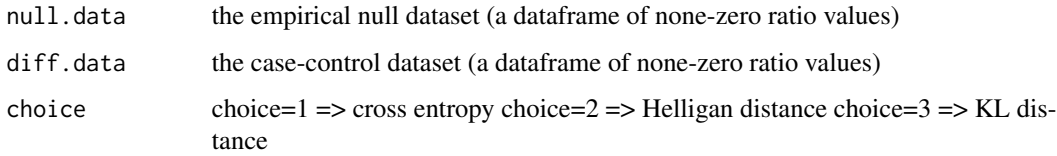

### Details

TBD

### Value

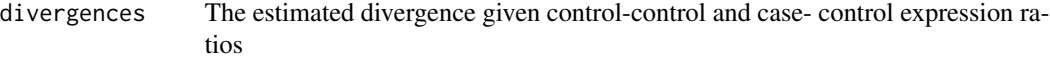

#### Note

TBD

### Author(s)

Shaojun Tang

### References

http://software.steenlab.org/fCI/

### See Also

#### Examples

```
null.data=data.frame(matrix(sample(seq(from=0.1,to=10, by=0.01), 100), 100,1))
diff.data=data.frame(matrix(sample(seq(from=0.1,to=10, by=0.01), 100), 100,1))
divergence.multivariate.distributions(null.data, diff.data, choice = 2)
```
fCI-class *Class* "fCI"

#### **Description**

The main Class that defines the slots values

#### Objects from the Class

Objects can be created by calls of the form new ( $"fCI", \ldots$ ).

#### **Slots**

sample.data.file: Object of class "character" ~~ distance.matrix: Object of class "matrix" ~~ sample.data.normalized: Object of class "data.frame" ~~ attr. info: Object of class "data.frame" ~~ null.data.start: Object of class "matrix" ~~ diff.data.start: Object of class "matrix" ~~ expr.by.fold: Object of class "matrix" ~~ fold.cutoff.list: Object of class "list" ~~ rank.index.to.be.removed: Object of class "list" ~~ diff.gene.ids: Object of class "list" ~~ wt.index: Object of class "numeric" ~~ df.index: Object of class "numeric" ~~ ctr.indexes: Object of class "numeric" ~~ trt.indexes: Object of class "numeric" ~~ method.option: Object of class "numeric" ~~ use.ratio: Object of class "logical" ~~ percent.genes.to.scan: Object of class "numeric" ~~ num.genes.to.skip.each: Object of class "numeric" ~~ use.fold.change: Object of class "logical" ~~ wt.comb: Object of class "list" ~~ df.comb: Object of class "list" ~~ diff.ids: Object of class "list" ~~

<span id="page-9-0"></span>

<span id="page-10-0"></span>result: Object of class "numeric" ~~ indexes.reconsidered: Object of class "numeric" ~~ center.by.gaussian.kernel: Object of class "logical" ~~ symmetric.fold: Object of class "logical" ~~ pairwise.diff.gene.ids: Object of class "list" ~~

#### Methods

No methods defined with class "fCI" in the signature.

#### Note

TBD

#### Author(s)

Shaojun Tang

### References

http://software.steenlab.org/fCI/

### See Also

TBD

### Examples

```
showClass("fCI")
```
fCI.call.by.index *top level function call to find targets based on expression data and control & case indexes*

### Description

top level function call to find targets based on expression data and control & case indexes

### Usage

fCI.call.by.index(wt.indexes, df.indexes, data.file, use.normalization = FALSE, npci=NULL, short.report=TRUE)

### Arguments

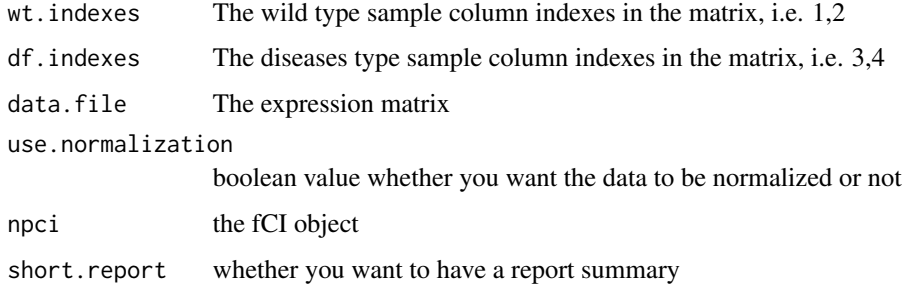

#### Details

TBD

#### Value

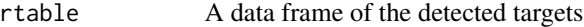

### Note

TBD

### Author(s)

Shaojun Tang

#### References

http://software.steenlab.org/fCI/

#### See Also

TBD

### Examples

```
wt.indexes=1:2
df.indexes=3:4
data.file=data.frame(matrix(sample(3:100, 100*4, replace=TRUE), 100,4))
use.normalization=FALSE
npci=NULL
short.report=TRUE
fCI.call.by.index(wt.indexes, df.indexes, data.file, use.normalization,
 npci, short.report)
```
<span id="page-12-0"></span>

### Description

This data set gives the gene expression values for multiple control and case samples.

### Usage

fci.data

### Format

a matrix containing 1043 genes and 4 samples.

### Value

dataframe A data frame of expression values

#### Source

software.steen.org

#### References

http://software.steenlab.org/fCI/

figures *generic function to draw figures of the current analysis*

### Description

generic function to draw figures of the current analysis

#### Usage

figures(.Object)

### Arguments

.Object

#### Details

### <span id="page-13-0"></span>Value

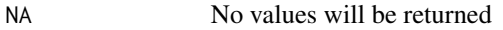

#### Note

TBD

### Author(s)

Shaojun Tang

#### References

http://software.steenlab.org/fCI/

### See Also

TBD

### Examples

print("See README")

figures-methods *generate figures for empirical null and case-control distributions*

### Description

~~ Methods for function figures ~~

### Methods:

signature(.Object = "NPCI")

<span id="page-14-0"></span>find.fci.targets *identify differentially expressed genes*

### Description

identify differentially expressed genes

#### Usage

find.fci.targets(.Object, wt.indexes, df.indexes, data.file, use.normalization)

### Arguments

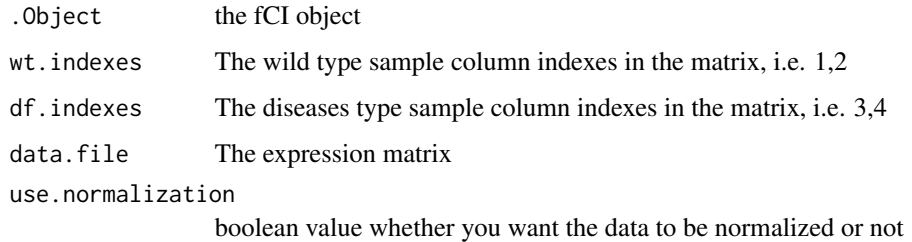

### Details

TBD

### Value

No values will be returned

#### Note

TBD

### Author(s)

Shaojun Tang

#### References

http://software.steenlab.org/fCI/

### See Also

### <span id="page-15-0"></span>Examples

```
fci=new("NPCI")
fci.data=data.frame(matrix(sample(3:100, 1043*6, replace=TRUE), 1043,6))
targets=find.fci.targets(fci, c(1,2,3), c(4,5,6), fci.data)
head(show.targets(targets))
```
find.fci.targets-methods

*~~ Methods for Function* find.fci.targets *~~*

### Description

~~ Methods for function find.fci ~~

#### Methods:

signature(.Object = "NPCI") the built-in method to compute fCI DEGs.

find.mid.point *find the middle value of the density distribution*

#### Description

find the middle value of the density distribution

### Usage

```
find.mid.point(Y)
```
#### Arguments

Y

#### Details

TBD

### Value

position The value the separates density into two halves

### Note

### <span id="page-16-0"></span>get.fold.large.step 17

### Author(s)

Shaojun Tang

#### References

http://software.steenlab.org/fCI/

### See Also

TBD

### Examples

```
Y=density(sample(1:100, 50), bw=0.5)
find.mid.point(Y)
```
get.fold.large.step *generate fold change cutoff values for fCI divergence computation*

### Description

generate fold change cutoff with a large step of 0.5 fold

#### Usage

get.fold.large.step()

### Details

TBD

### Value

fold\_values A vector of predefined fold changes for fCI computation

#### Note

TBD

### Author(s)

Shaojun Tang

### References

http://software.steenlab.org/fCI/

### See Also

TBD

### Examples

get.fold.large.step()

get.npci.data *return a fCI object given the gene expression data*

### Description

return a fCI object given the gene expression data

#### Usage

get.npci.data(sample.data.normalized, wt.index, df.index)

#### Arguments

sample.data.normalized

wt.index

df.index

#### Details

TBD

### Value

expression ratio

a dataframe of fCI gene expression ratios (folds) defined by control-control index and control-case index

#### Note

TBD

### Author(s)

Shaojun Tang

#### References

http://software.steenlab.org/fCI/

<span id="page-17-0"></span>

### <span id="page-18-0"></span>get.npci.distance.matrix 19

#### See Also

TBD

### Examples

```
sample.data.normalized=data.frame(matrix(sample(3:100, 100*4, replace=TRUE),
  100,4))
wt.index=c(1,2)
df.index=c(1,3)
get.npci.data(sample.data.normalized, wt.index, df.index)
```
get.npci.distance.matrix

*generate the divergence estimation based of fold change cutoff values*

### Description

generate the divergence estimation based of fold change cutoff values

#### Usage

get.npci.distance.matrix(npci.data, null.data.start, diff.data.start, choice = 2, rank.index.to.be.re

### Arguments

npci.data null.data.start diff.data.start choice rank.index.to.be.removed expr.by.fold ctr.indexes trt.indexes use.intersect symmetric.fold fold.cutoff.list

#### Details

### Value

divergence A matrix of computed divergences

### Note

TBD

### Author(s)

Shaojun Tang

### References

http://software.steenlab.org/fCI/

### See Also

TBD

### Examples

```
data.file=data.frame(matrix(sample(3:100, 100*4, replace=TRUE), 100,4))
wt.index=c(1,2)
df.index=c(1,3)
npci=new("NPCI")
npci@wt.index=wt.index
npci@df.index=df.index
npci@sample.data.normalized=data.file
npci=initialize(npci)
npci=normalization(npci)
npci=populate(npci)
null.data.start=npci@null.data.start
diff.data.start=npci@diff.data.start
choice=2
rank.index.to.be.removed=npci@rank.index.to.be.removed
expr.by.fold=npci@expr.by.fold
ctr.indexes=npci@wt.index
trt.indexes=npci@df.index
use.intersect=FALSE
symmetric.fold=TRUE
fold.cutoff.list=npci@fold.cutoff.list
get.npci.distance.matrix(npci.data, null.data.start, diff.data.start,
```
choice = 2, rank.index.to.be.removed, expr.by.fold, ctr.indexes, trt.indexes, use.intersect, symmetric.fold, fold.cutoff.list)

<span id="page-20-0"></span>get.outline.index *find the outline genes of a given distribution*

### Description

find the outline genes of a given distribution

### Usage

```
get.outline.index(values)
```
### Arguments

values

### Details

TBD

#### Value

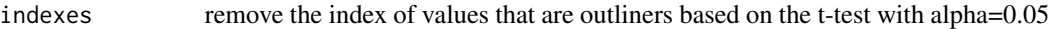

### Note

TBD

### Author(s)

Shaojun Tang

### References

http://software.steenlab.org/fCI/

#### See Also

TBD

### Examples

```
values=rnorm(100)
get.outline.index(values)
```
<span id="page-21-0"></span>get.protein.fold.step *generate fold-change cutoff on proteomics data (with large steps of 0.2-0.5 fold)*

### Description

generate fold-change cutoff on proteomics data (with large steps of 0.2-0.5 fold)

### Usage

```
get.protein.fold.step()
```
### Details

TBD

### Value

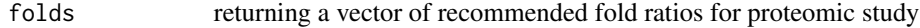

#### Note

TBD

### Author(s)

Shaojun Tang

### References

http://software.steenlab.org/fCI/

#### See Also

TBD

### Examples

get.protein.fold.step()

<span id="page-22-0"></span>get.rank.combinations *fold change values*

#### Description

identify the fold change value indexes beyond the fCI estimation

#### Usage

```
get.rank.combinations(rank.index.to.be.removed, symmetric.fold)
```
#### Arguments

rank.index.to.be.removed

a list of integers representing the genes to be removed because it exceeds the predefined fold change, i.e 1.2 fold

symmetric.fold a boolean value indicating the upregulation and downregulation are treatedly equally

#### Details

TBD

#### Value

combinations a data frame of gene indexes

### Note

**TBD** 

#### Author(s)

Shaojun Tang

#### References

http://software.steenlab.org/fCI/

### See Also

TBD

### Examples

```
rank.index.to.be.removed=list(sample(1:100, 20))
symmetric.fold=TRUE
get.rank.combinations(rank.index.to.be.removed, symmetric.fold)
```
<span id="page-23-0"></span>get.rna.fold.step *generate fCI fold-change cutoff values for typical RNA-Seq data*

### Description

generate fCI fold-change cutoff values for typical RNA-Seq data

### Usage

```
get.rna.fold.step()
```
#### Details

TBD

#### Value

folds a vector of fold changes fCI used for divergence computation

### Note

TBD

#### Author(s)

Shaojun Tang

#### References

http://software.steenlab.org/fCI/

#### See Also

TBD

### Examples

get.rna.fold.step()

initialize-methods *~~ Methods for Function* initialize *~~*

### Description

~~ Methods for function initialize ~~

#### Methods:

signature(.Object = "NPCI") this s4 class generic method initialize the fCI object once it is made

<span id="page-24-0"></span>intersect.of.lists *find the common values of all vectors of a list*

### Description

find the common values of all vectors of a list

### Usage

```
intersect.of.lists(vectorlist)
```
### Arguments

vectorlist a list of list values which we want to use to find common values

### Details

TBD

### Value

intersects the common values of lists

### Note

TBD

### Author(s)

Shaojun Tang

#### References

http://software.steenlab.org/fCI/

### See Also

TBD

### Examples

print("this function will be disabled!")

<span id="page-25-0"></span>is.installed *package*

### Description

test if a package is installed in the R library

### Usage

is.installed(mypkg)

### Arguments

mypkg a R library name, such as FNN

### Details

TBD

### Value

installation boolean value indicating the installation

### Note

TBD

### Author(s)

Shaojun Tang

#### References

http://software.steenlab.org/fCI/

#### See Also

TBD

### Examples

is.installed('fCI')

<span id="page-26-0"></span>multi.dimensional.fci.data

*data frame of gene expression*

#### Description

This data set gives the gene expression values for 14204 genes and the control and case samples were generated at two time points (bivariate data).

#### Usage

fci.data

#### Format

a matrix containing 14204 genes and 8 samples.

#### Value

dataframe A data frame of expression values

#### Source

software.steen.org

#### References

http://software.steenlab.org/fCI/

normalization *generic function to normalize gene expression matrix*

#### Description

generic function to normalize gene expression matrix

#### Usage

normalization(.Object)

#### Arguments

. Object the predefined class object (i.e fCI=new("NPCI"))

#### Details

### <span id="page-27-0"></span>Value

NA No values will be returned

#### Note

TBD

### Author(s)

Shaojun Tang

### References

http://software.steenlab.org/fCI/

### See Also

TBD

### Examples

print("See README")

normalization-methods *~~ Methods for Function* normalization *~~*

### Description

~~ Methods for function normalization ~~

### Methods:

signature(.Object = "NPCI") the built-in method for fCI data normalization, by default, the data is normalized according to mean excluding the top 5 and bottom 5 percent.

<span id="page-28-0"></span>

#### **Description**

The main Class that defines the slots values

#### Objects from the Class

Objects can be created by calls of the form new("NPCI", ...).

#### **Slots**

sample.data.file: Object of class "character" ~~ distance.matrix: Object of class "matrix" ~~ sample.data.normalized: Object of class "data.frame" ~~ attr.info: Object of class "data.frame" ~~ null.data.start: Object of class "matrix" ~~ diff.data.start: Object of class "matrix" ~~ expr.by.fold: Object of class "matrix" ~~ fold.cutoff.list: Object of class "list" ~~ rank.index.to.be.removed: Object of class "list" ~~ diff.gene.ids: Object of class "list" ~~ wt.index: Object of class "numeric" ~~ df.index: Object of class "numeric" ~~ ctr.indexes: Object of class "numeric" ~~ trt.indexes: Object of class "numeric" ~~ method.option: Object of class "numeric" ~~ use.ratio: Object of class "logical" ~~ percent.genes.to.scan: Object of class "numeric" ~~ num.genes.to.skip.each: Object of class "numeric" ~~ use.fold.change: Object of class "logical" ~~ wt.comb: Object of class "list" ~~ df.comb: Object of class "list" ~~ diff.ids: Object of class "list" ~~ result: Object of class "numeric" ~~ indexes.reconsidered: Object of class "numeric" ~~ center.by.gaussian.kernel: Object of class "logical" ~~ symmetric.fold: Object of class "logical" ~~ pairwise.diff.gene.ids: Object of class "list" ~~

### <span id="page-29-0"></span>Methods

No methods defined with class "NPCI" in the signature.

#### Note

TBD

### Author(s)

Shaojun Tang

### References

http://software.steenlab.org/NPCI/

#### See Also

TBD

### Examples

showClass("NPCI")

npci.gene.by.pvalues *find most signficantly change fCI targets*

### Description

identify the genes that change most significantly using inverse of log ratio the smaller the results, the more signficant the changes.

### Usage

```
npci.gene.by.pvalues(npci.data, gene.indexes, ctr.indexes, trt.indexes)
```
#### Arguments

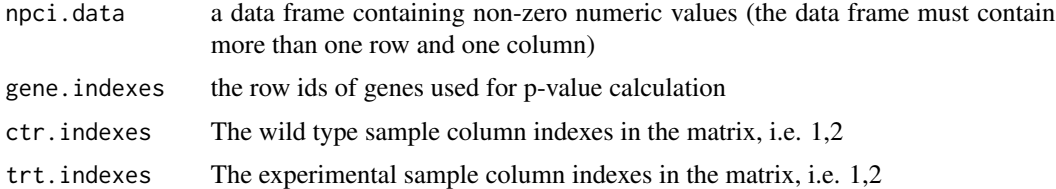

#### Details

### <span id="page-30-0"></span>Value

pvalues a vector of pvalues

### Note

TBD

#### Author(s)

Shaojun Tang

#### References

http://software.steenlab.org/fCI/

### See Also

TBD

### Examples

```
npci.data=data.frame(matrix(sample(3:100, 100*4, replace=TRUE), 100,4))
gene.indexes=sample(1:97, 25)
ctr.indexes=c(1,2)
trt.indexes=c(3,4)
npci.gene.by.pvalues(npci.data, gene.indexes, ctr.indexes, trt.indexes)
```
npci.index.reconsidered

*find targets that have little evidence to be differentially expressed*

#### Description

the function will be depreciated

#### Usage

npci.index.reconsidered(npci.data, expr.by.fold, null.data.start, diff.data.start, gene.indexes, ctr.

### Arguments

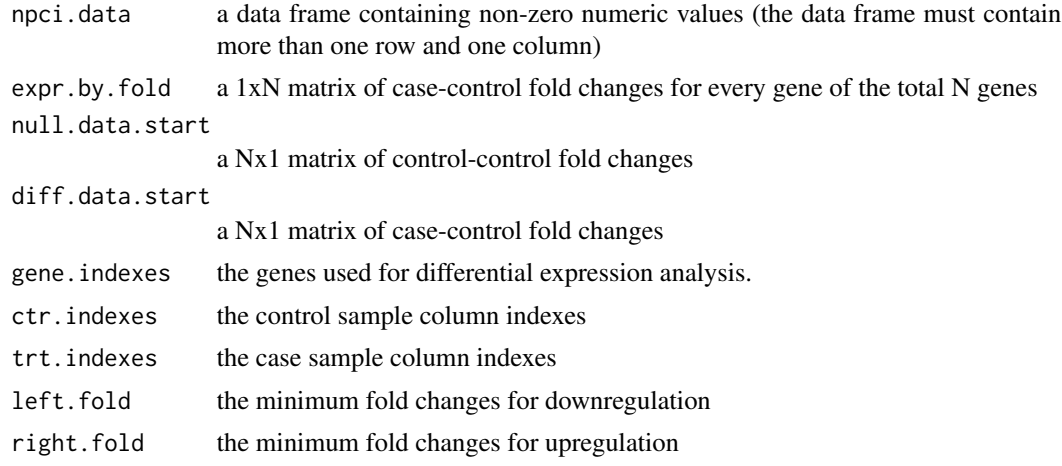

### Details

TBD

### Value

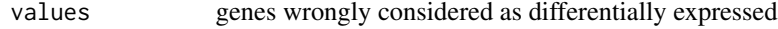

### Note

TBD

### Author(s)

Shaojun Tang

### References

http://software.steenlab.org/fCI/

#### See Also

TBD

### Examples

```
data.file=data.frame(matrix(sample(3:100, 100*4, replace=TRUE), 100,4))
wt.index=c(1,2)
df.index=c(1,3)
npci=new("NPCI")
npci@wt.index=wt.index
npci@df.index=df.index
npci@sample.data.normalized=data.file
npci=initialize(npci)
```

```
npci=normalization(npci)
npci=populate(npci)
npci=compute(npci)
npci=summarize(npci)
npci.data=npci@sample.data.normalized
null.data.start=npci@null.data.start
diff.data.start=npci@diff.data.start
choice=2
rank.index.to.be.removed=npci@rank.index.to.be.removed
expr.by.fold=npci@expr.by.fold
ctr.indexes=1:2
trt.indexes=3:4
use.intersect=FALSE
symmetric.fold=TRUE
fold.cutoff.list=npci@fold.cutoff.list
gene.indexes=npci@diff.gene.ids
left.fold=2
right.fold=2
```
npci.index.to.be.removed

```
gene indexes that will be considered as targets
```
### Description

This function will be depreciated.

#### Usage

```
npci.index.to.be.removed(expr.by.fold, d, symmetric.fold, max.rank,
l.max.rank, r.max.rank)
```
### Arguments

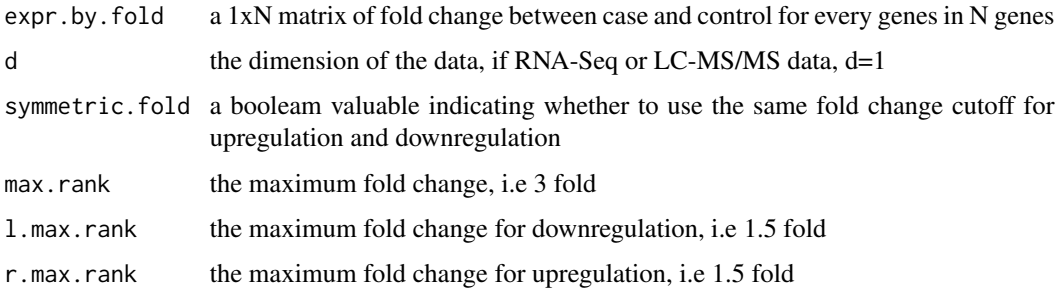

### <span id="page-33-0"></span>Details

TBD

### Value

indexes gene (indexes) considered as differentially expressed

#### Note

TBD

### Author(s)

Shaojun Tang

### References

http://software.steenlab.org/fCI/

### See Also

TBD

### Examples

print("Function to be discarded!")

npci.venn.diagram *generate venn diagram for multiple fCI analysis*

### Description

plot the overlap differentially expressed genes by pairwise fCI analysis

### Usage

```
npci.venn.diagram(diff.gene.ids, i = 1, k = 1)
```
### Arguments

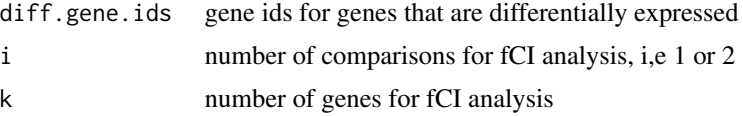

#### Details

### <span id="page-34-0"></span>Value

figure the venn diagram plot

### Note

TBD

### Author(s)

Shaojun Tang

### References

http://software.steenlab.org/fCI/

### See Also

TBD

#### Examples

```
targets.run1=c(2:10)
targets.run2=c(1:8)
targets.run3=c(6:12)
diff.gene.ids=list(targets.run1, targets.run2, targets.run3)
npci.venn.diagram(diff.gene.ids)
```
pairwise.change.occupancy

*find the targets whose fold changes occur consistently (upregulated or downregulated) in all fCI analysis*

### Description

find the targets whose fold changes occur consistently (upregulated or downregulated) in all fCI analysis

#### Usage

```
pairwise.change.occupancy(common.ids, pairwise.index,
 pairwise.up.down, target.ratio)
```
### Arguments

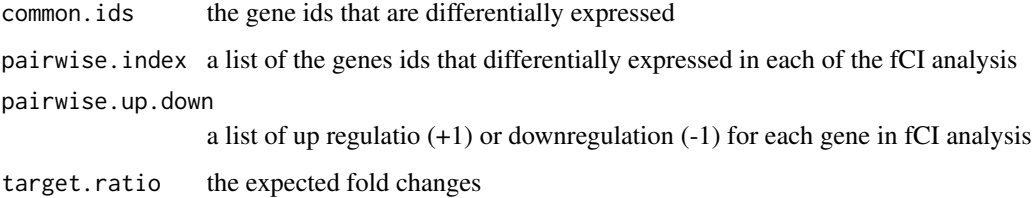

### Details

TBD

#### Value

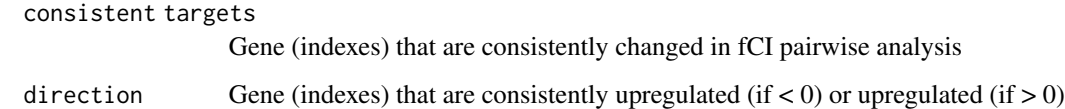

### Note

TBD

#### Author(s)

Shaojun Tang

### References

http://software.steenlab.org/fCI/

#### See Also

TBD

### Examples

```
common.ids=6:13
pairwise.index=list(c(4:13), c(6:15))
pairwise.up.down=list(c(sample(c(-1,1), 10, replace=TRUE)),
                     c(sample(c(-1,1), 10, replace=TRUE)))
target.ratio=0.5
pairwise.change.occupancy(common.ids, pairwise.index,
 pairwise.up.down, target.ratio)
```
<span id="page-36-0"></span>

### Description

generic function to populate the fCI object based on provided data

### Usage

populate(.Object)

### Arguments

.Object

### Details

TBD

### Value

NA No values will be returned

### Note

TBD

### Author(s)

Shaojun Tang

### References

http://software.steenlab.org/fCI/

#### See Also

TBD

### Examples

print("See README")

<span id="page-37-0"></span>populate-methods *~~ Methods for Function* populate *~~*

### Description

~~ Methods for function populate ~~

### Methods:

signature(.Object = "NPCI") after fCI object is initialized, popular the slot values for the object

report.target.summary *generate the results (gene ids) in the data frame*

### Description

generate the results (gene ids) in the data frame

#### Usage

report.target.summary(pairwise.diff.gene.ids)

### Arguments

pairwise.diff.gene.ids a list of the the differentially expression genes (its index) for each pairwise fCI analysis.

#### Details

TBD

### Value

NA No values will be returned

#### Note

TBD

### Author(s)

Shaojun Tang

#### References

http://software.steenlab.org/fCI/

#### <span id="page-38-0"></span>setfCI 39

### See Also

TBD

### Examples

print("See README")

setfCI *the generic function 'setfCI' for s4 class*

### Description

the generic function 'setfCI' for s4 class

#### Usage

```
setfCI(.Object, wt.index, df.index, fold.cutoff.list,
 center.distribution)
```
### Arguments

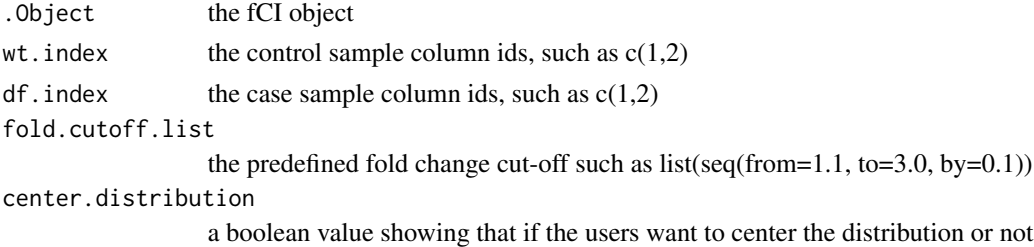

### Details

TBD

### Value

NA No values will be returned

### Note

TBD

### Author(s)

Shaojun Tang

### References

http://software.steenlab.org/fCI/

### See Also

TBD

### Examples

```
fci=new("NPCI")
fci=setfCI(fci, 7:8, 11:12, seq(from=1.1,to=3,by=0.1), TRUE)
```
setfCI-methods *~~ Methods for Function* setfCI *~~*

### Description

~~ Methods for function setfCI ~~

### Methods:

signature(.Object = "NPCI")

show.targets *display the gene ids that are identified to be differentially regulated*

### **Description**

display the gene ids that are identified to be differentially regulated

### Usage

```
show.targets(.Object)
```
### Arguments

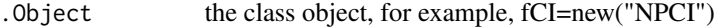

#### Details

TBD

### Value

No values will be returned

### Note

<span id="page-39-0"></span>

### <span id="page-40-0"></span>Author(s)

Shaojun Tang

### References

http://software.steenlab.org/fCI/

### See Also

TBD

### Examples

print("See README")

show.targets-methods *~~ Methods for Function* show.targets *~~*

### Description

~~ Methods for function show.targets ~~

#### Methods:

 $signature( .0bject = "NPCI")$  the built-in method to show the fCI final DEGs.

summarize *result summerization*

### Description

summerize the result after fCI computation is done

#### Usage

```
summarize(.Object)
```
### Arguments

. Object the class object, for exaple,  $fci = new("NPCI")$ 

#### Details

### Value

No values will be returned

### Note

TBD

#### Author(s)

Shaojun Tang

### References

http://software.steenlab.org/fCI/

### See Also

TBD

### Examples

```
data.file=data.frame(matrix(sample(3:100, 100*4, replace=TRUE), 100,4))
wt.index=c(1,2)
df.index=c(1,3)
npci=new("NPCI")
npci@wt.index=wt.index
npci@df.index=df.index
npci@sample.data.normalized=data.file
npci=initialize(npci)
npci=normalization(npci)
npci=populate(npci)
npci=summarize(npci)
```
summarize-methods *result summerization*

### Description

summerize the result after fCI computation is done

#### Methods:

signature(.Object = "NPCI")

<span id="page-41-0"></span>

<span id="page-42-0"></span>total.library.size.normalization

*normalize the gene expression based on the library size (summation) of the first sample replicate*

### Description

normalize the gene expression based on the library size (summation) of the first sample replicate

### Usage

total.library.size.normalization(sample.data)

#### Arguments

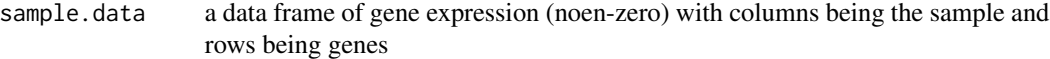

### Details

TBD

### Value

dataframe a data frame where column values were normalized by total library size

#### Note

TBD

### Author(s)

Shaojun Tang

#### References

http://software.steenlab.org/fCI/

#### See Also

**TBD** 

### Examples

```
sample.data=data.frame(matrix(sample(3:100, 100*4, replace=TRUE), 100,4))
total.library.size.normalization(sample.data)
```

```
trim.size.normalization
```
*normalize gene expression by exluding genes on the top 5 and bottom 5 percentage*

### Description

normalize gene expression by exluding genes on the top 5 and bottom 5 percentage

### Usage

trim.size.normalization(sample.data)

### Arguments

sample.data a data frame of gene expression (noen-zero) with columns being the sample and rows being genes

### Details

TBD

### Value

dataframe a data frame where column values were normalized by all genes except the top 5 percent and bottom 5 percent genes

#### **Note**

**TBD** 

### Author(s)

Shaojun Tang

#### References

http://software.steenlab.org/fCI/

#### See Also

TBD

#### Examples

```
sample.data=data.frame(matrix(sample(3:100, 100*4, replace=TRUE), 100,4))
trim.size.normalization(sample.data)
```
<span id="page-44-0"></span>two.sample.log.ratio *compute the log ratios of two vectors*

### Description

compute the log ratios of two vectors

### Usage

two.sample.log.ratio(a, b)

### Arguments

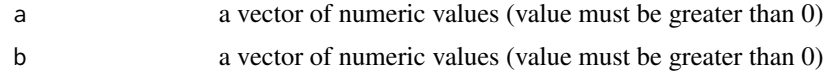

### Details

TBD

### Value

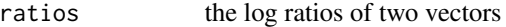

### Note

TBD

#### Author(s)

Shaojun Tang

#### References

http://software.steenlab.org/fCI/

#### See Also

TBD

### Examples

a=10  $b=2$ two.sample.log.ratio(a, b) <span id="page-45-0"></span>two.sample.permutation.test

*perform permuation test on two vectors*

### Description

perform permuation test on two vectors

### Usage

two.sample.permutation.test(a, b)

### Arguments

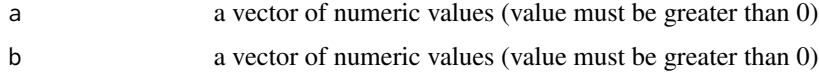

### Details

TBD

#### Value

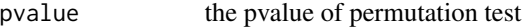

### Note

TBD

### Author(s)

Shaojun Tang

### References

http://software.steenlab.org/fCI/

#### See Also

TBD

### Examples

two.sample.permutation.test(sample(1:100, 20), sample(5:104, 20))

<span id="page-46-0"></span>venndiagram *generate a venn diagram to show the differentially expression summaries accross pairwise fCI analysis*

#### Description

generate a venn diagram to show the differentially expression summaries accross pairwise fCI analysis

#### Usage

venndiagram(.Object)

### Arguments

. Object the class object, i.e, fci=new("NPCI")

### Details

TBD

#### Value

NA No values will be returned

#### Note

TBD

### Author(s)

Shaojun Tang

### References

http://software.steenlab.org/fCI/

### See Also

TBD

#### Examples

print("See README")

<span id="page-47-0"></span>venndiagram-methods *~~ Methods for Function* venndiagram *~~*

### Description

~~ Methods for function venndiagram ~~

#### Methods:

signature(.Object = "NPCI") generate the venn diagram to show the targets that shared among different fCI analysis

# <span id="page-48-0"></span>**Index**

∗ ~normalization deseq.median.ratio.normalization, [8](#page-7-0) ∗ classes fCI-class, [10](#page-9-0) NPCI-class, [29](#page-28-0) ∗ datasets fci.data, [13](#page-12-0) multi.dimensional.fci.data, [27](#page-26-0) ∗ methods call.npci-methods, [4](#page-3-0) compute-methods, [5](#page-4-0) figures-methods, [14](#page-13-0) find.fci.targets-methods, [16](#page-15-0) initialize-methods, [24](#page-23-0) normalization-methods, [28](#page-27-0) populate-methods, [38](#page-37-0) setfCI-methods, [40](#page-39-0) show.targets-methods, [41](#page-40-0) summarize-methods, [42](#page-41-0) venndiagram-methods, [48](#page-47-0) call.npci, [3](#page-2-0) call.npci,NPCI-method *(*call.npci-methods*)*, [4](#page-3-0) call.npci-methods, [4](#page-3-0) compute, [4](#page-3-0) compute,NPCI-method *(*compute-methods*)*, [5](#page-4-0) compute-methods, [5](#page-4-0) deg.pairwise.fold.change, [5](#page-4-0) deg.up.down.info, [6](#page-5-0) deseq.median.ratio.normalization, [8](#page-7-0) divergence.multivariate.distributions, [9](#page-8-0) fCI-class, [10](#page-9-0) fCI.call.by.index, [11](#page-10-0) fci.data, [13](#page-12-0) figures, [13](#page-12-0)

```
figures,NPCI-method (figures-methods),
        14
figures-methods, 14
find.fci.targets, 15
find.fci.targets,NPCI-method
        (find.fci.targets-methods), 16
find.fci.targets-methods, 16
find.mid.point, 16
get.fold.large.step, 17
get.npci.data, 18
get.npci.distance.matrix, 19
get.outline.index, 21
get.protein.fold.step, 22
get.rank.combinations, 23
get.rna.fold.step, 24
initialize,NPCI-method
        (initialize-methods), 24
initialize-methods, 24
intersect.of.lists, 25
is.installed, 26
multi.dimensional.fci.data, 27
normalization, 27
normalization,NPCI-method
        (normalization-methods), 28
normalization-methods, 28
NPCI-class, 29
npci.gene.by.pvalues, 30
npci.index.reconsidered, 31
npci.index.to.be.removed, 33
npci.venn.diagram, 34
pairwise.change.occupancy, 35
populate, 37
populate,NPCI-method
        (populate-methods), 38
```
populate-methods, [38](#page-37-0)

```
38
```

```
39
setfCI,NPCI-method
(setfCI-methods
)
, 40
setfCI-methods
, 40
40
show.targets,NPCI-method (show.targets-methods
)
, 41
41
summarize
, 41
summarize,NPCI-method (summarize-methods
)
, 42
summarize-methods
, 42
```

```
total.library.size.normalization
, 43
trim.size.normalization
, 44
two.sample.log.ratio
, 45
46
```
venndiagram , [47](#page-46-0) venndiagram,NPCI-method *(*venndiagram-methods *)* , [48](#page-47-0) venndiagram-methods , [48](#page-47-0)